# **TT210**

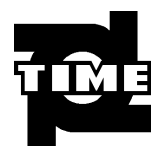

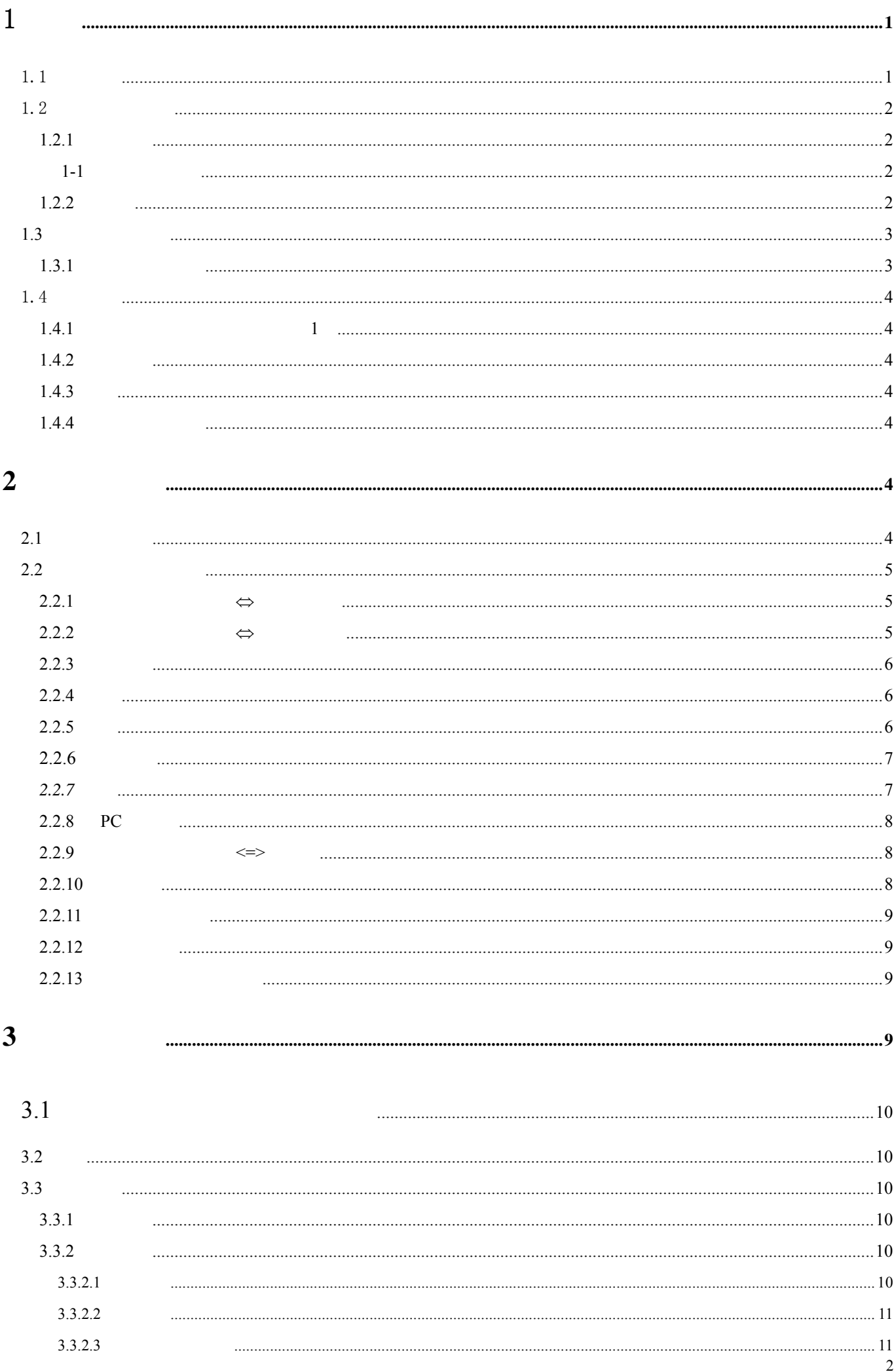

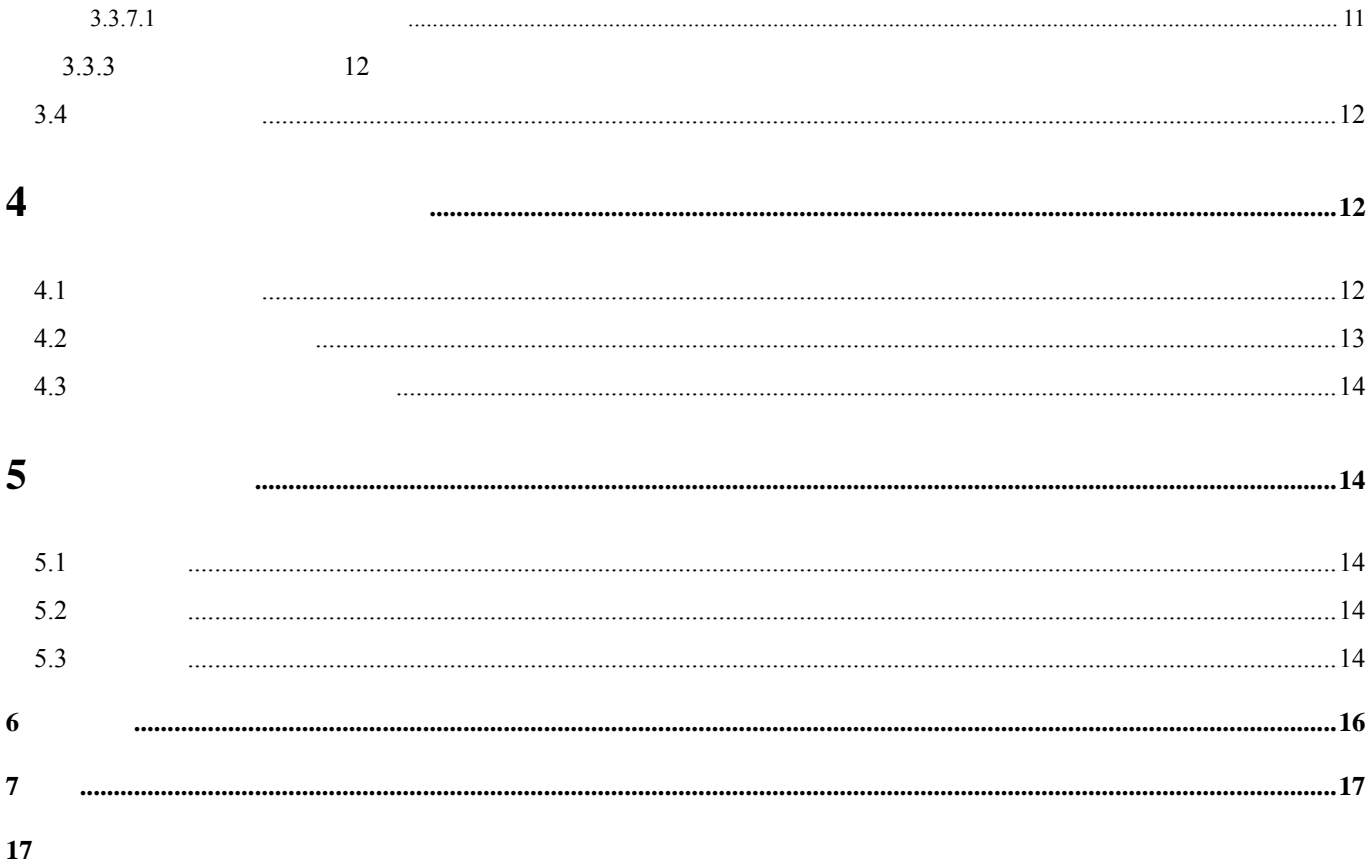

# $\mathbf 1$

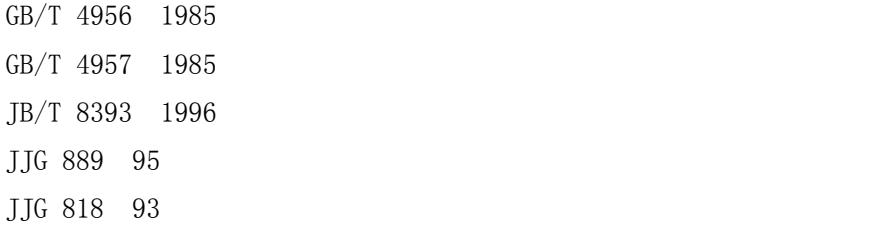

- z 采用了磁性和涡流两种测厚方法,即可测量磁性金属基体上非磁性覆盖层的厚度又可测量非磁性金属
- $CONTINUE$  SINGLE
- $\bullet$  (DIRECT) (Appl)
- z 设有五个统计量:平均值(MEAN)、最大值(MAX)、最小值(MIN)、测试次数(NO.)、标准偏差 S DEV
- 
- $\bullet$  , we are the set of the set of the set of the set of the set of the set of the set of the set of the set of the set of the set of the set of the set of the set of the set of the set of the set of the set of the set o  $500$
- $\bullet$  experiments are the main state  $\bullet$
- 
- $\bullet$  The contract  $\bullet$  The contract  $\bullet$  The contract  $\bullet$  The contract  $\bullet$  The contract  $\bullet$
- $\bullet$  experiments are the contract of the contract of the contract of the contract of the contract of the contract of the contract of the contract of the contract of the contract of the contract of the contract of the cont
- $\bullet$  expected by PC and  $\bullet$  PC and  $\bullet$  PC and  $\bullet$
- $\bullet$
- z 操作过程有蜂鸣声提示;
- $\bullet$  extending the following  $\bullet$  $\bullet$
- 

# $1.1$

- $($  and  $($  and  $($  $($  and  $($  and  $)$  and  $($  and  $)$  $($  :  $)$ 
	- a)  $(F \t)$
	- b)  $(N \t)$

 $1.3$ 

 $1.3.1$ 

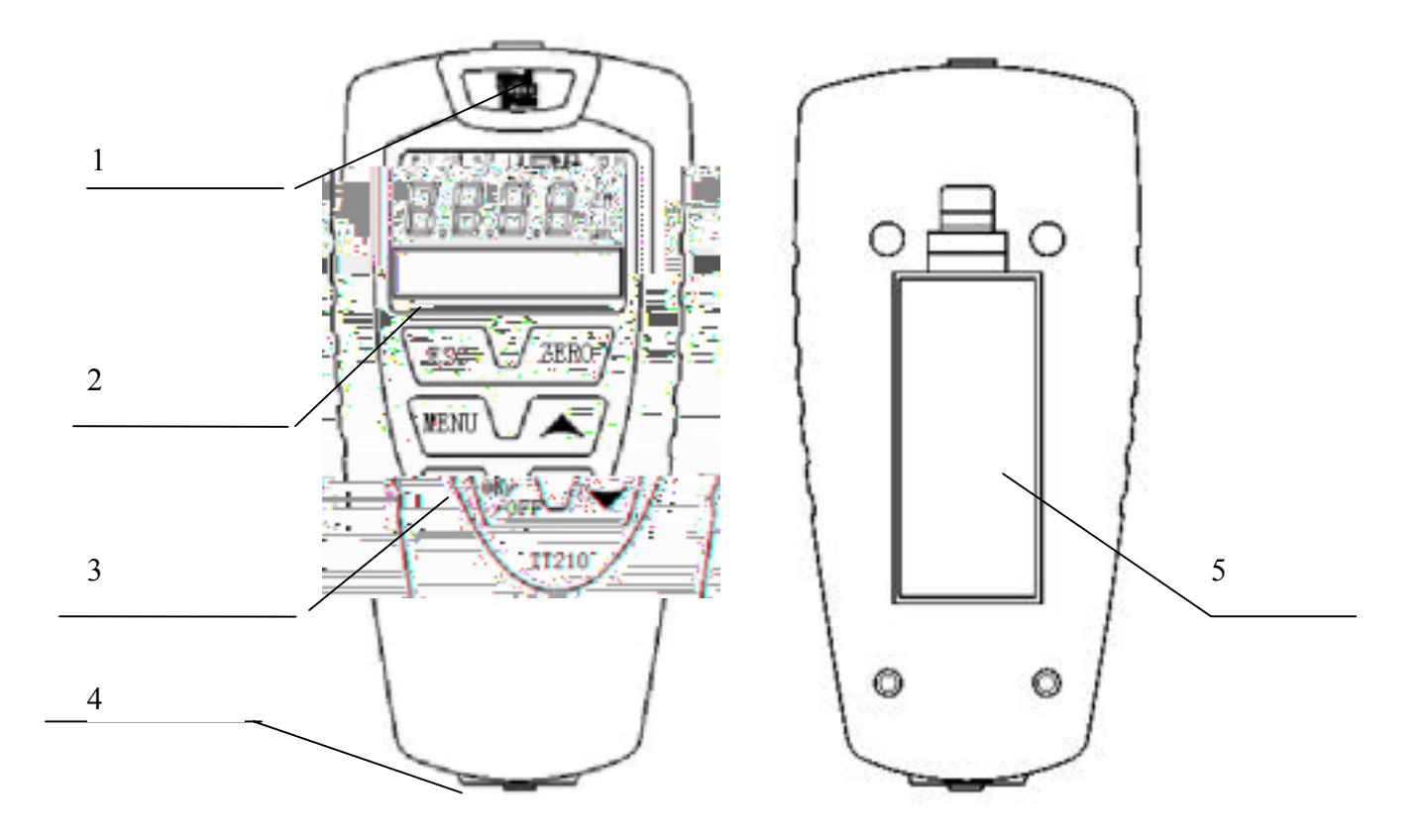

 $1 - 2$ 1.  $2.$  3.  $4.$  5.

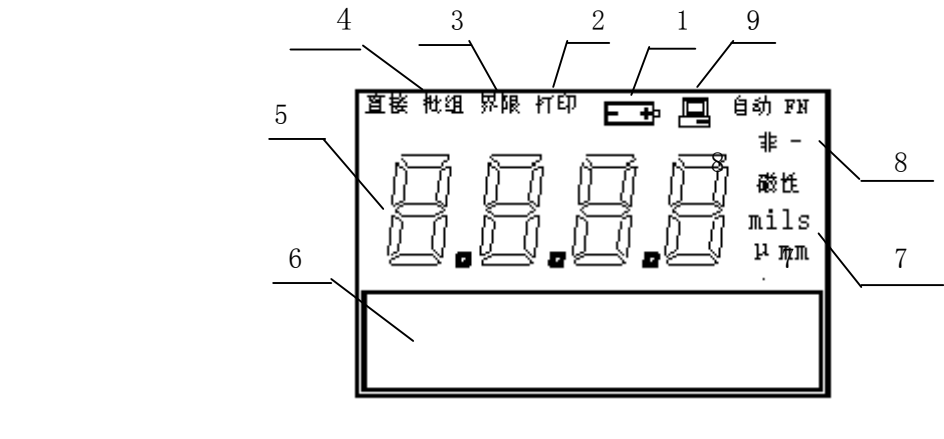

 $1 - 3$ 

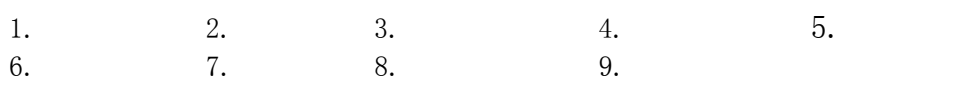

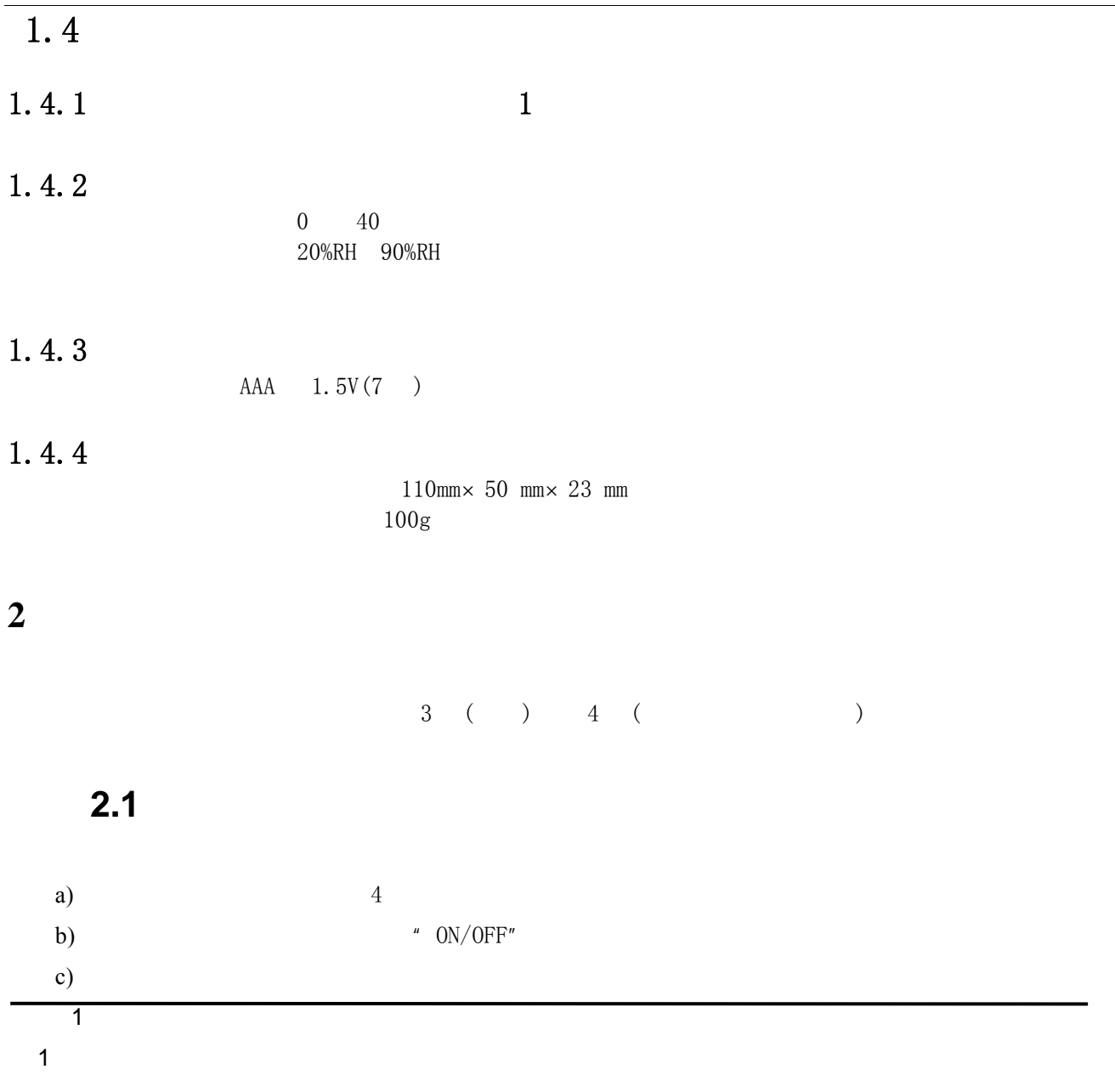

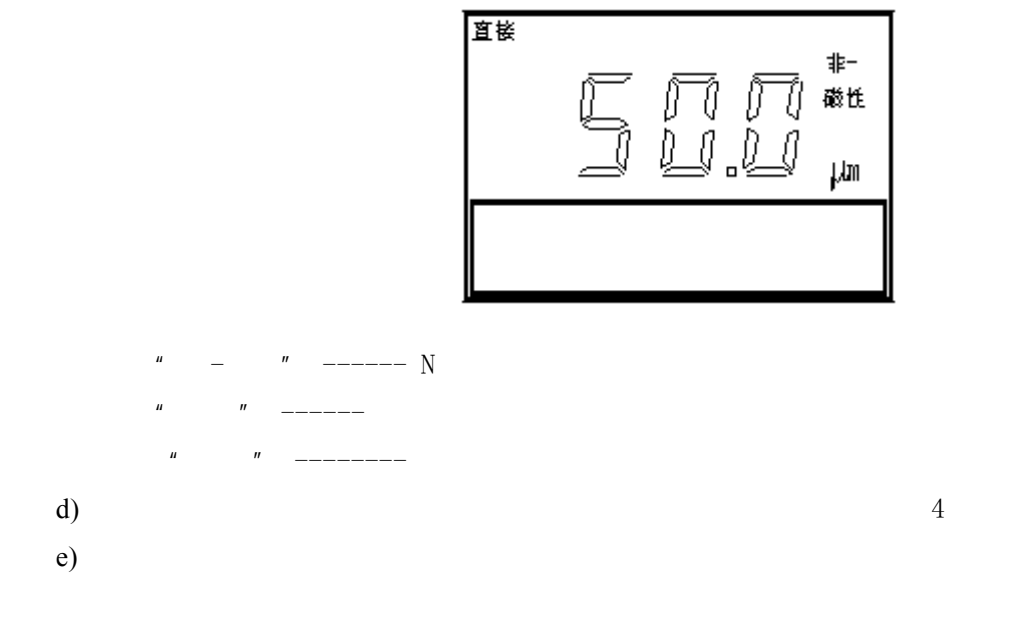

f)

2∼3min "ON/OFF"

说明*: 1.* 如果在测量中测头放置不稳,显示一个明显的可疑值,可删除该值;

 *2.*重复测量三次或更多次后,可显示五个统计量,即:平均值(*MEAN*

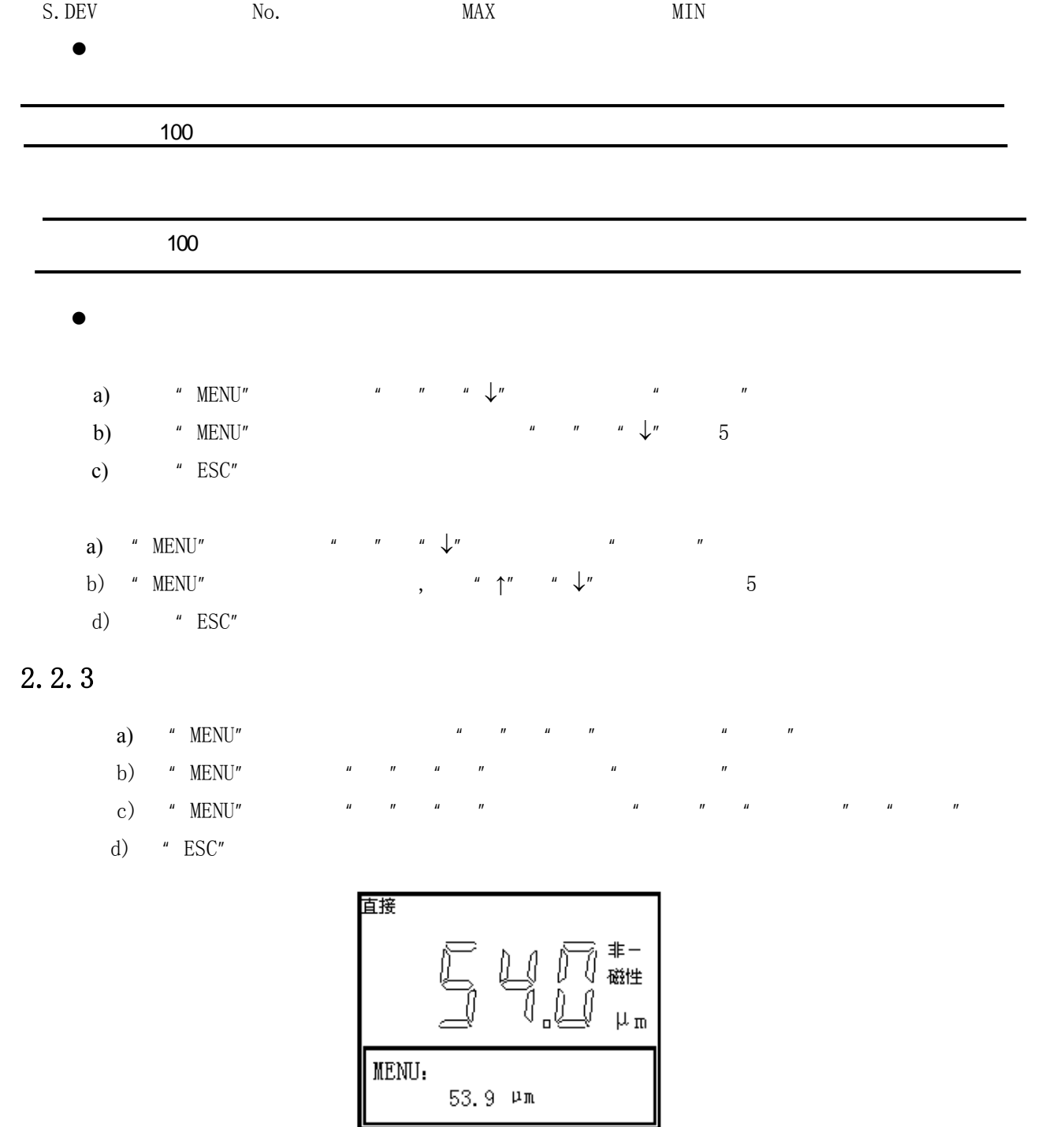

 $5$  MEAN

### $2.2.4$

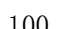

 $100 \t\t 500$ 

#### $2.2.5$

a) 按"MENU"键,然后按"↑"或"↓"键,直到显示"删除"; b) "  $MENU''$ c)  $\binom{n}{1}$   $\binom{n}{2}$   $\binom{n}{3}$ d) "MENU" "MENU"

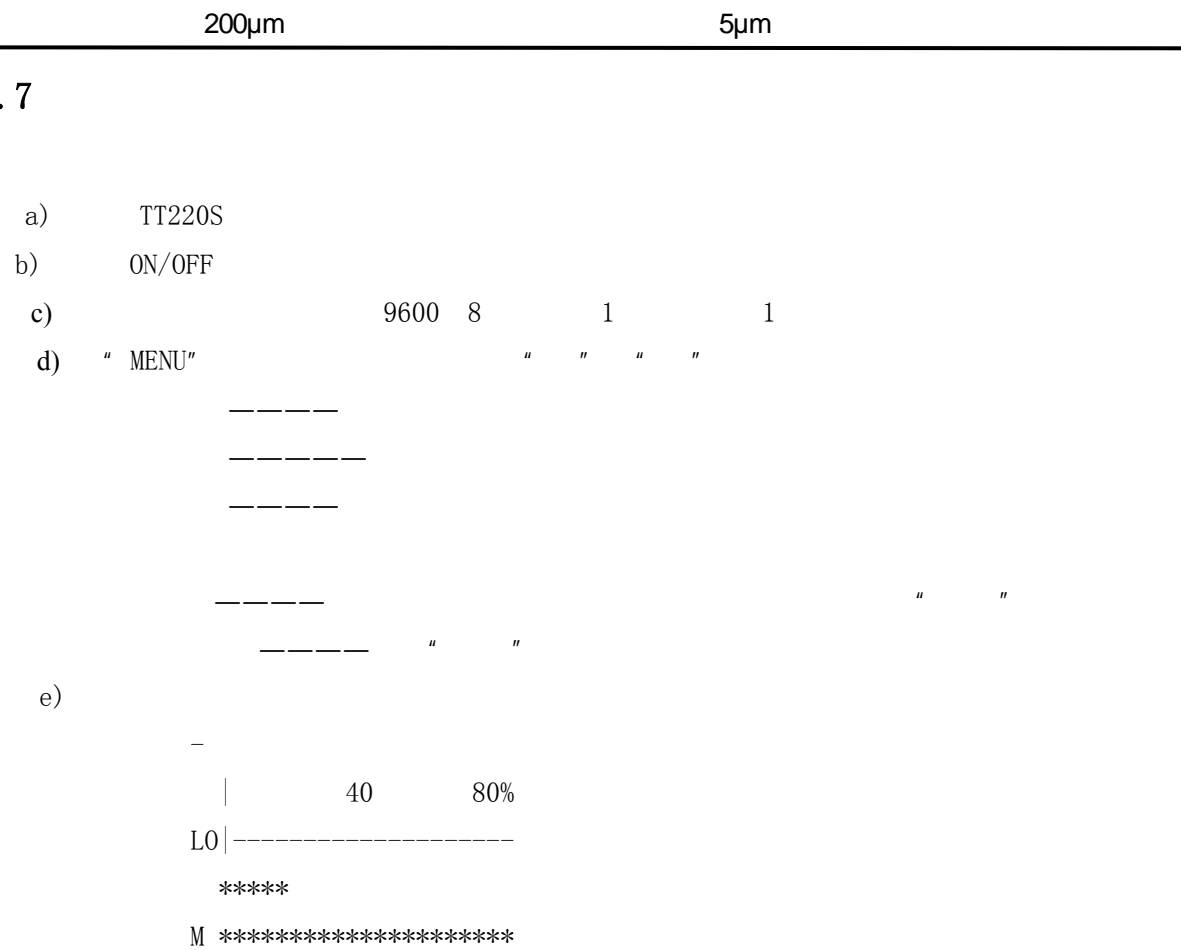

a) 按"MENU"键,然后按"↑"或"↓"键,直到显示"删除";

#### $2.2.7$

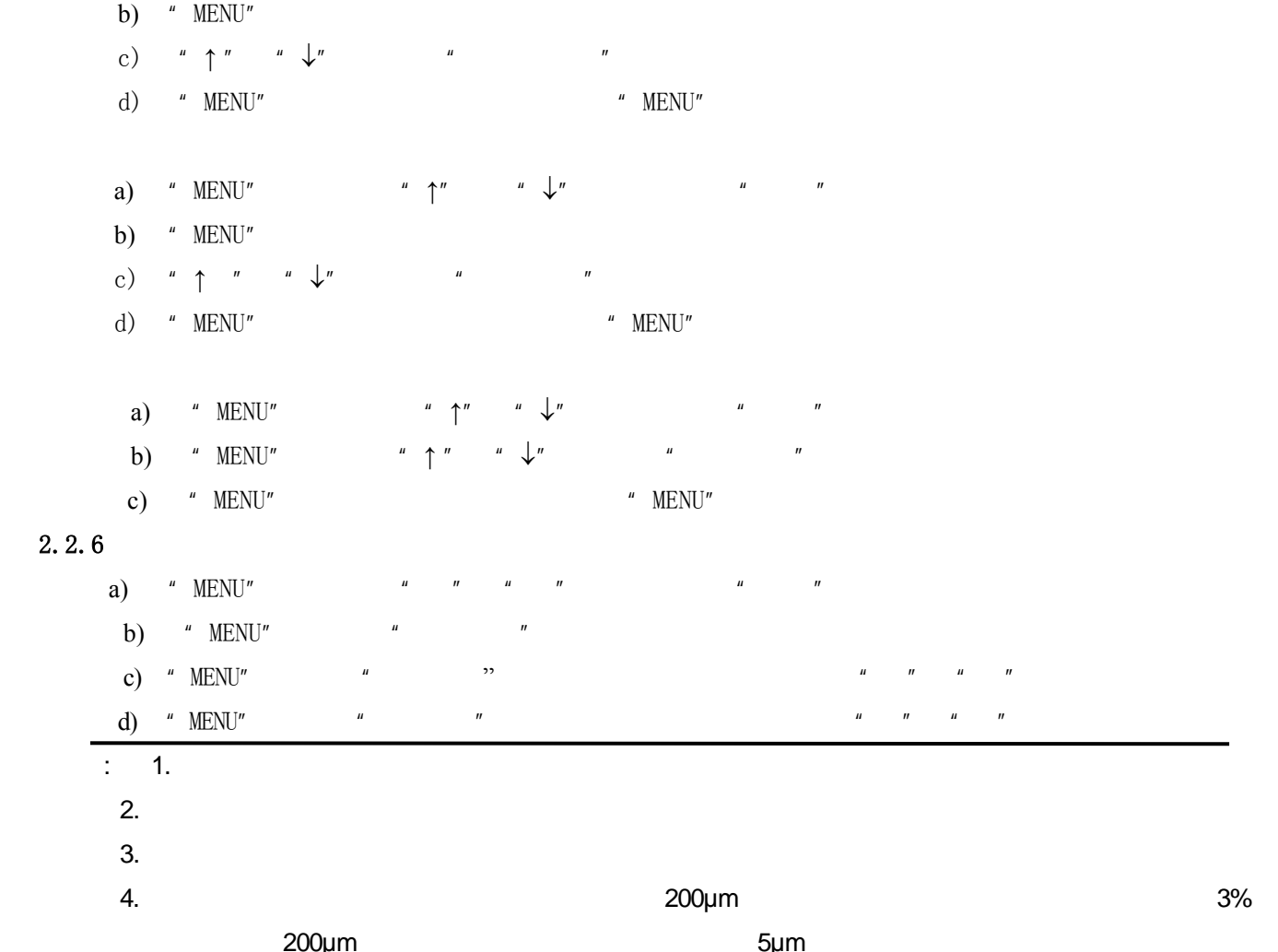

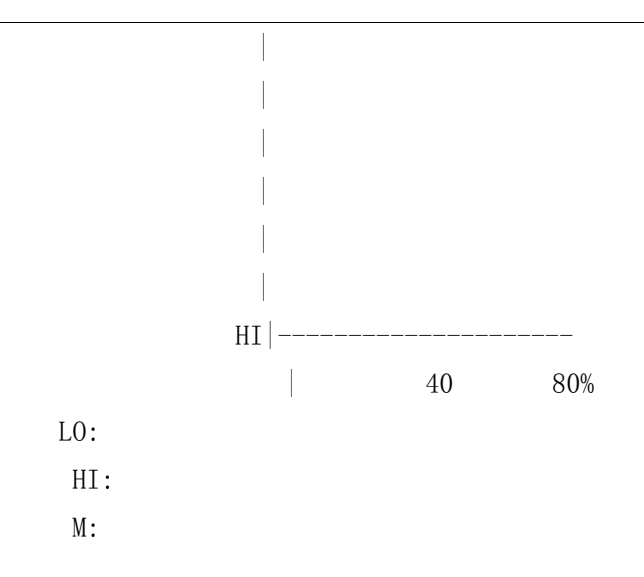

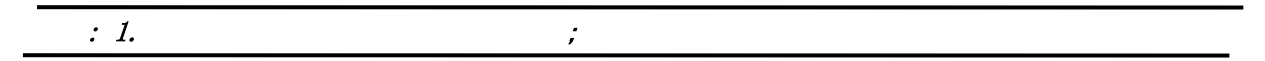

#### $2.2.8$  PC

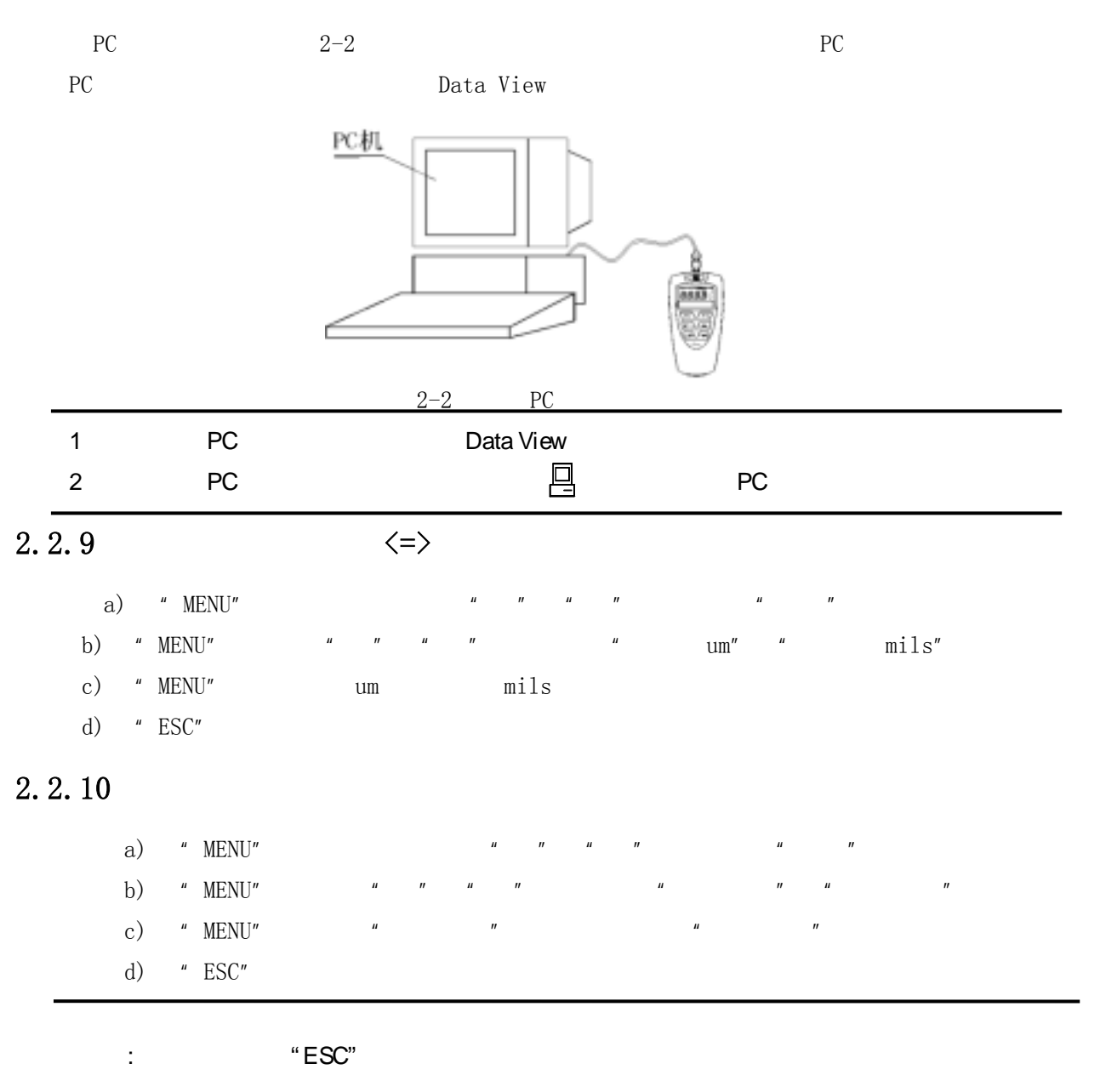

#### $2.2.11$

- a) <br> <br> "  $\,$  MENU"  $\,$
- b) "  $MENU"$
- c) "  $MENU''$
- d) " " " " WEAN S.DEV MAX MIN

e)  $"$  ESC"

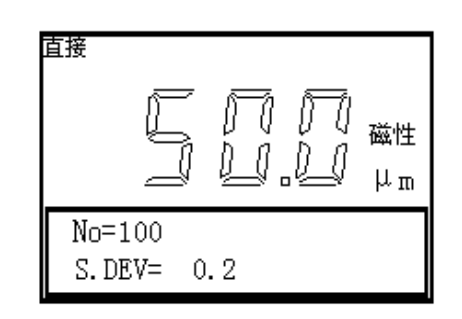

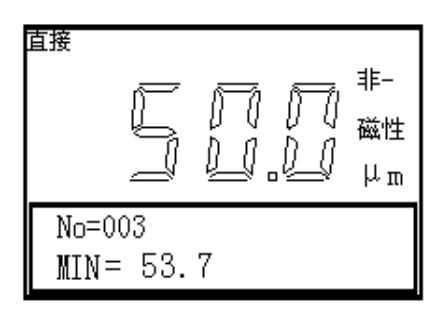

#### $2.2.12$

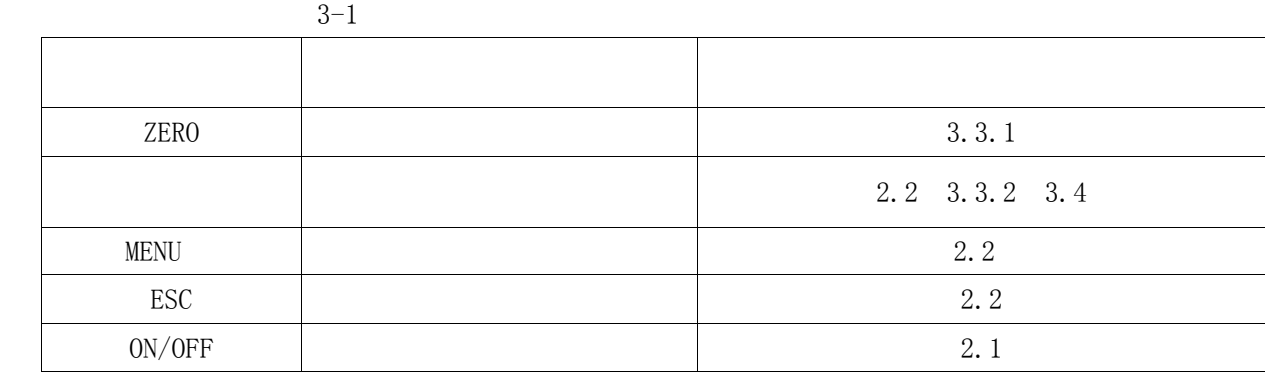

 $*$ 

2.2.13

 $($  1)  $T1210$   $\ldots$   $\ldots$   $\ldots$ 

 $CH = M+S+$  $\colon$  CH  $M$  $\mathbf S$ 

**3** 仪器的校准

### $3.1$

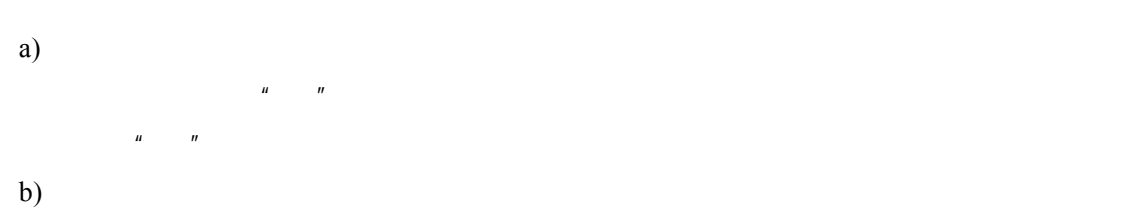

# $3.2$

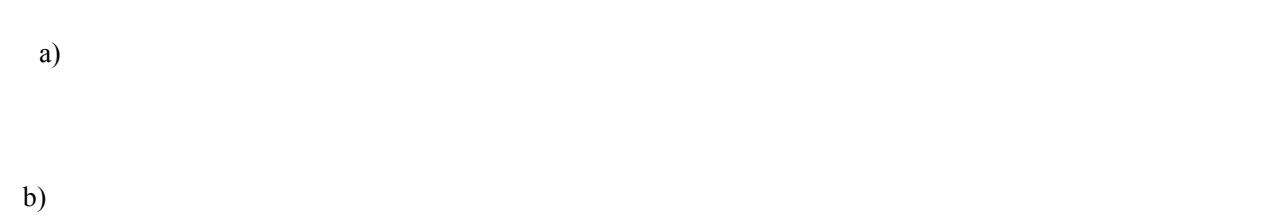

- $1)$ 2)  $P$
- c)  $\alpha$

# **3.3**

本仪器有三种测量中使用的校准方法: 零点校准、二点校准、在喷沙表面上校准。二点校准法又分一

# $3.3.1$

a)  $ZERO \leqslant 0.0$ b)  $a \quad b$ 

### $3.3.2$

#### $3.3.2.1$

a)  $\Box$ b)  $x \times x \times \mu$ m c)  $* " " " " " " " " " "$ 

 $\times$ .  $\times$   $\mu$ m

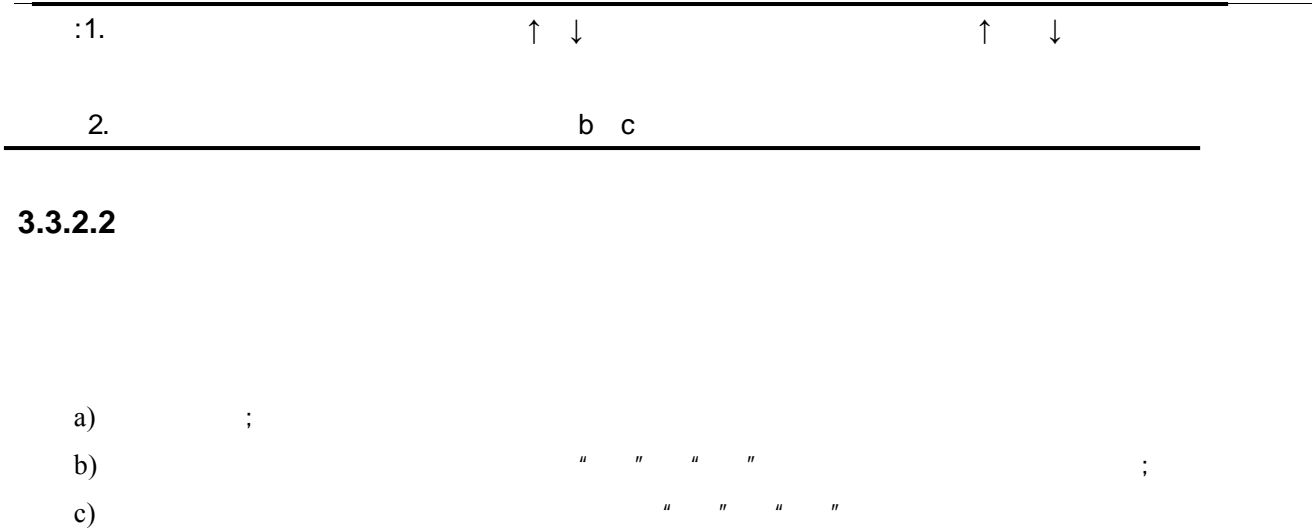

#### $3.3.2.3$

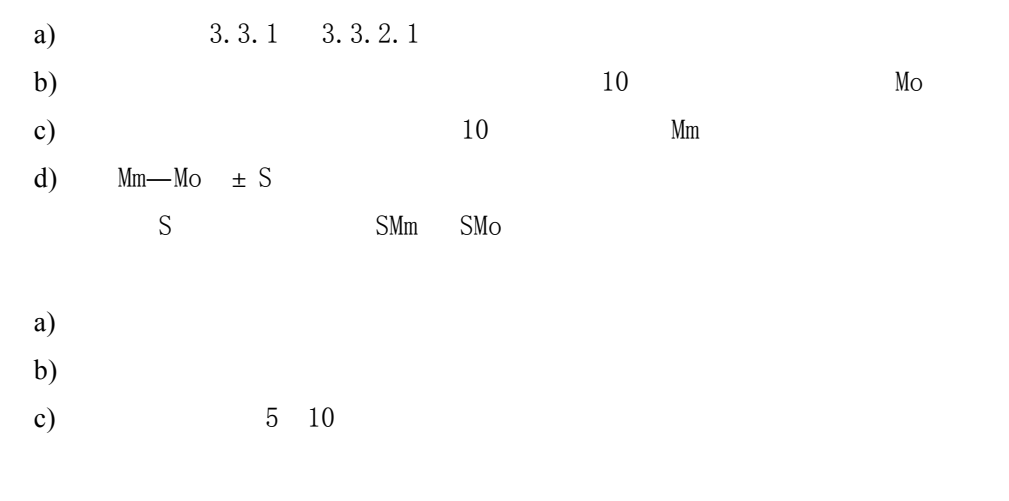

#### **3.3.7.1** 铜上镀铬层的校准方法

 $N$ 

#### ⊙使用标有"铜上镀铬" (CHROME ON COPPER) 字样的特殊标准片。

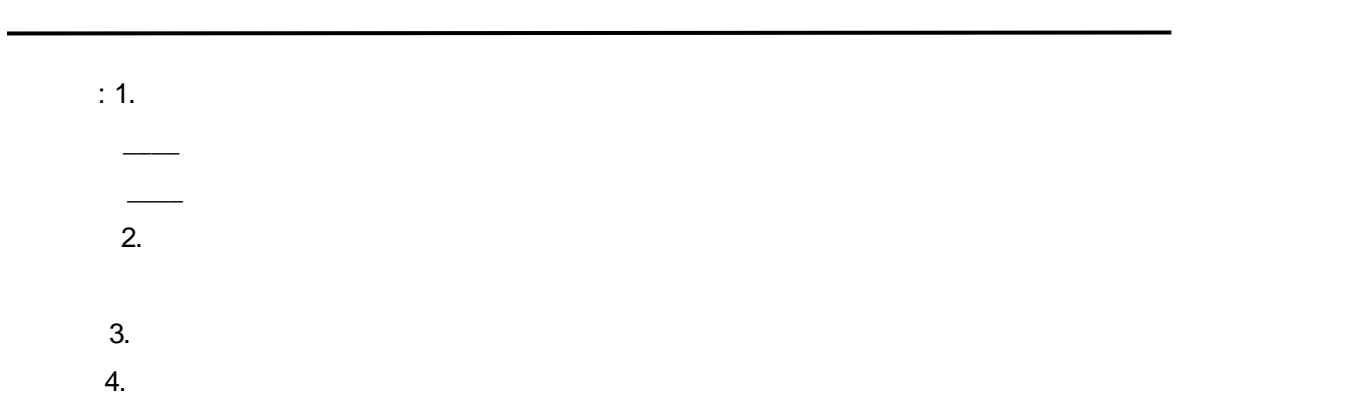

# $3.3.3$

3.4

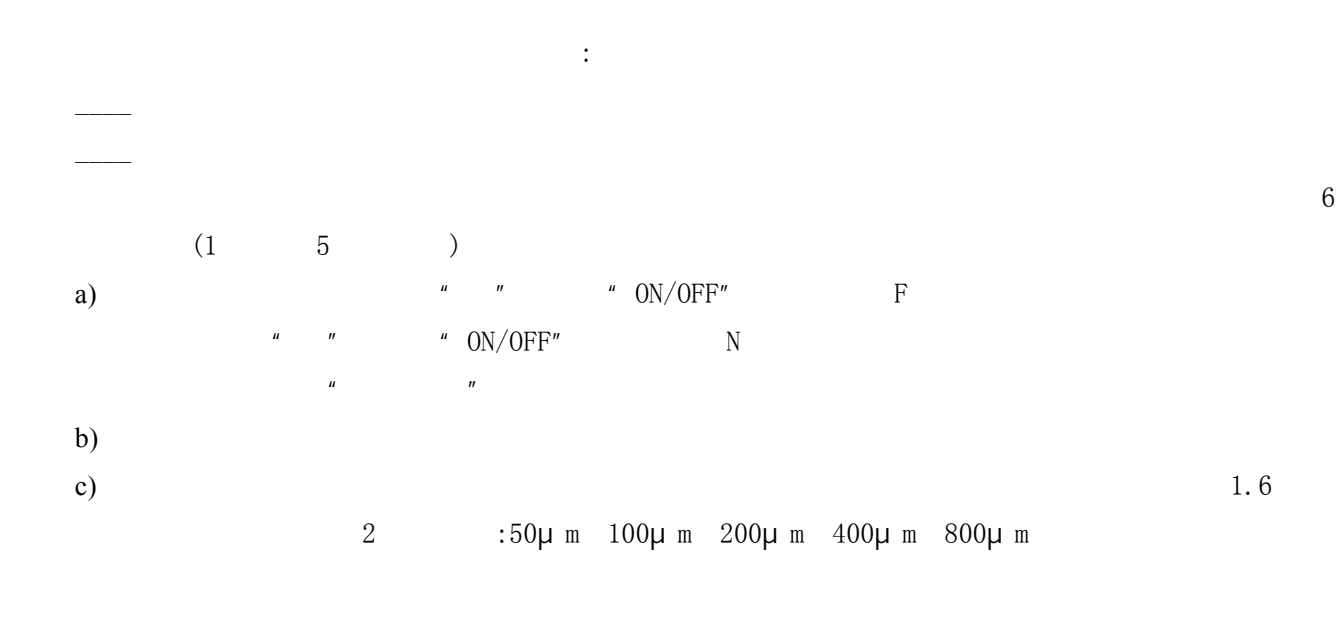

 $\frac{u}{\sqrt{20}}$ 

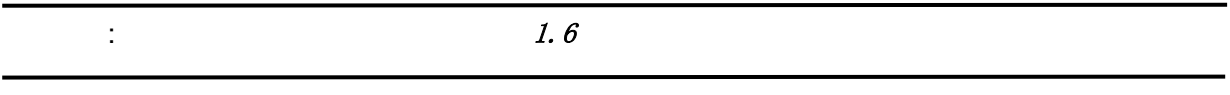

 $\mathbf d$ ) and  $\mathbf 6$ 

**4** 影响测量精度的因素

# **4.1** 影响因素相关表

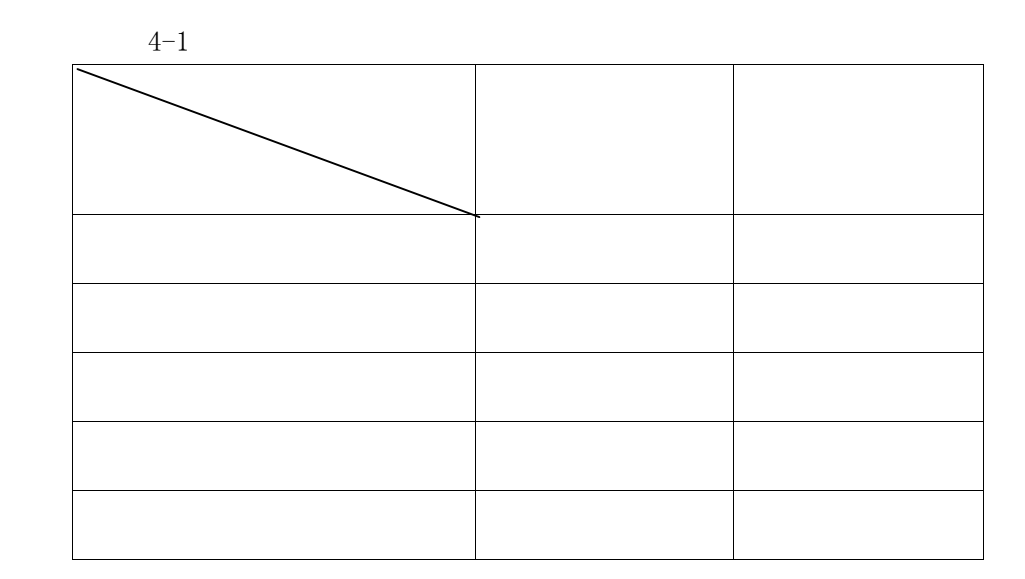

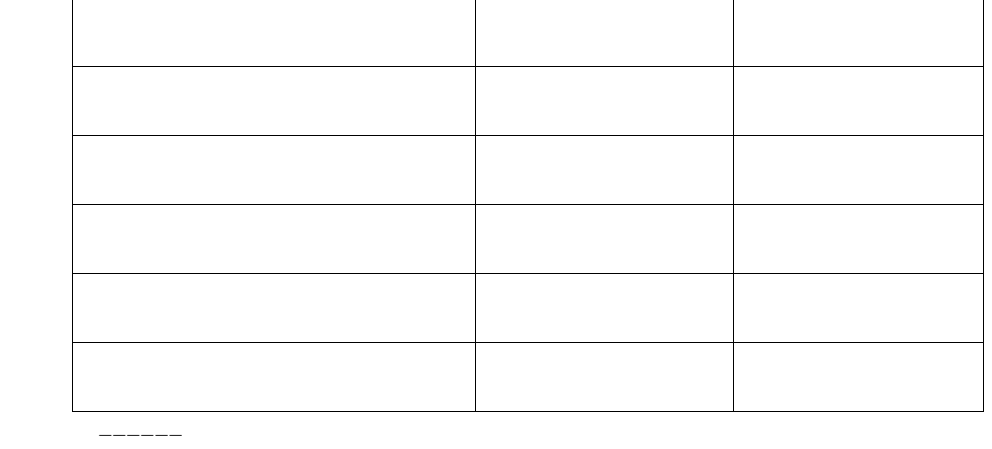

**4.2** 影响因素的有关说明

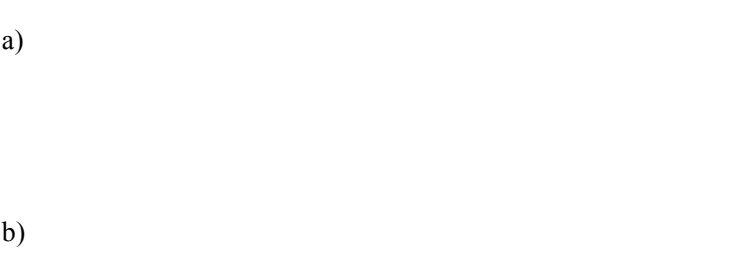

- c)
- and  $\overline{1}$ d)
- $e)$
- f) 试件的变形
- $g)$
- g) 磁场
- h)
- i)
- j)

# **4.3** 使用仪器时应当遵守的规定

- a)
- $\mathbf{b}$  $(3, 3)$ 
	- c)
	- d) e)
	-
	- f) 表面清洁度
- **5** 保养与维修

# $5.1$

 $5.2$ 

- a) "  $ON/OFF"$  $b)$
- $\rm _c)$  $d)$

 $5.3$ 

5-1

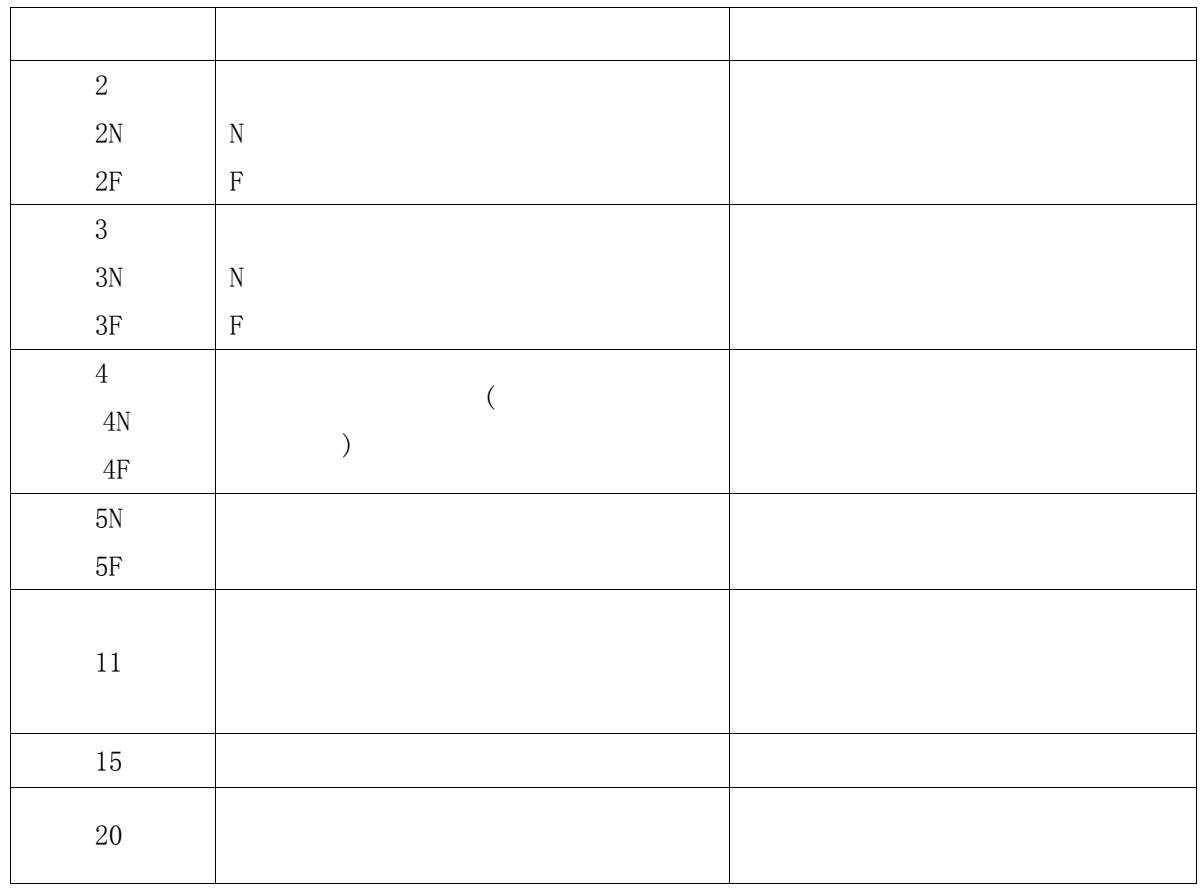

 $a)$ 

 $b)$ 

 $c)$ 

 $d)$ 

a.  $4 \text{ ZERO}$ "  $4 \text{ ON/OFF}$ "  $4 \text{ W}$ "  $4 \text{ W}$ "

b. " $MENU''$  " TT210"

c.  $\sqrt{u}$   $\sqrt{v}$ ,  $\sqrt{v}$ ,  $\sqrt{v}$   $\sqrt{v}$   $\sqrt{v}$ 

 $3.4)$ 

**6** 用户须知

 $\mu$  and a condition of the condition of the condition of the condition of the condition of the condition of the condition of the condition of the condition of the condition of the condition of the condition of the condit

 $\overline{u}$  and  $\overline{u}$  and  $\overline{u}$  and  $\overline{u}$ 

 $\overline{u}$ ,  $\overline{v}$ ,  $\overline{v}$ ,

 $1$ 

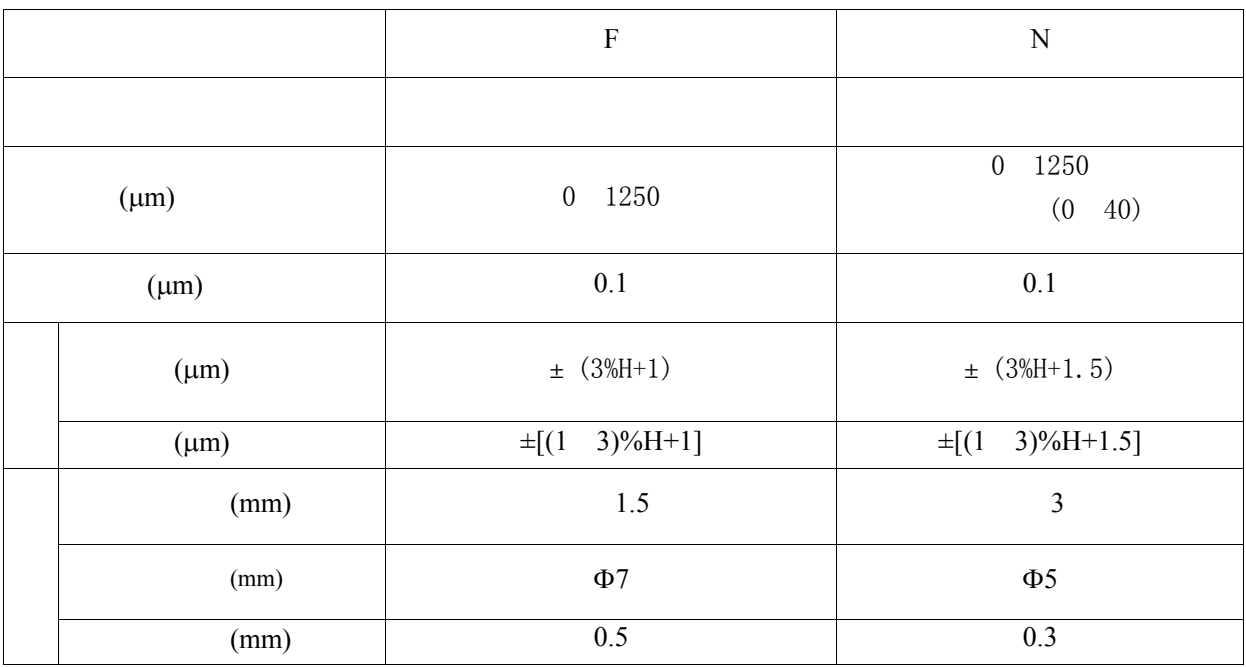

 $H$ ——

附表 2 测头选用参考表  $\overline{a}$  $\overline{\phantom{a}}$  $($  :  $\big)$  $($  :  $\left( \begin{array}{c} 0 & 0 \\ 0 & 0 \\ 0 & 0 \\ 0 & 0 \\ 0 & 0 \\ 0 & 0 \\ 0 & 0 \\ 0 & 0 \\ 0 & 0 \\ 0 & 0 \\ 0 & 0 \\ 0 & 0 & 0 \\ 0 & 0 & 0 \\ 0 & 0 & 0 \\ 0 & 0 & 0 & 0 \\ 0 & 0 & 0 & 0 \\ 0 & 0 & 0 & 0 & 0 \\ 0 & 0 & 0 & 0 & 0 \\ 0 & 0 & 0 & 0 & 0 & 0 \\ 0 & 0 & 0 & 0 & 0 & 0 \\ 0 & 0 & 0 & 0 & 0 & 0 \\ 0 & 0 & 0 &$  $\sim$  F 测量范围:0µm 1250µm F 型测头 测量范围:0µm 1250µm  $\overline{N}$ 测量范围:0µm 1250µm  $N$ 测量范围:0µm 40µm

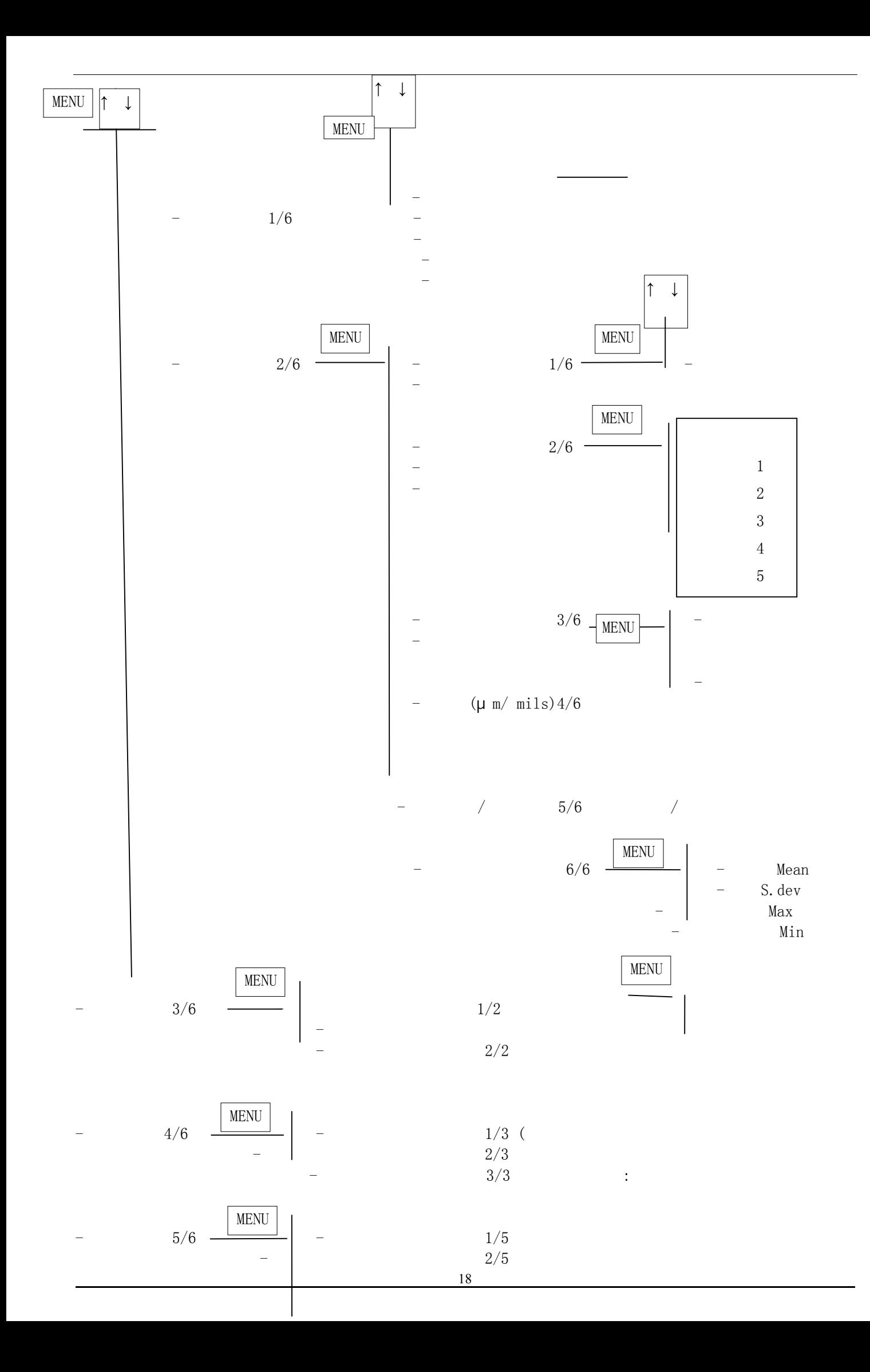